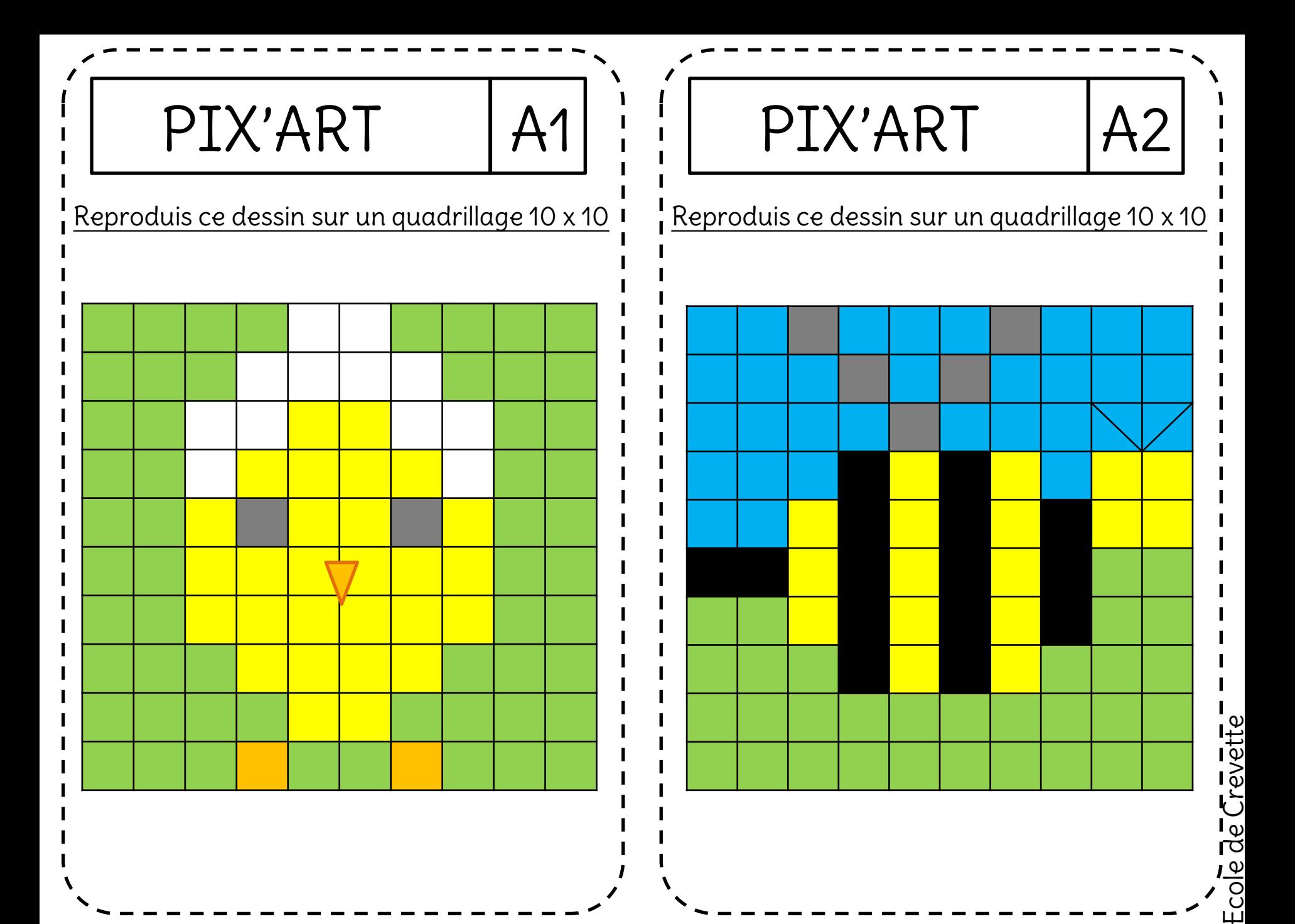

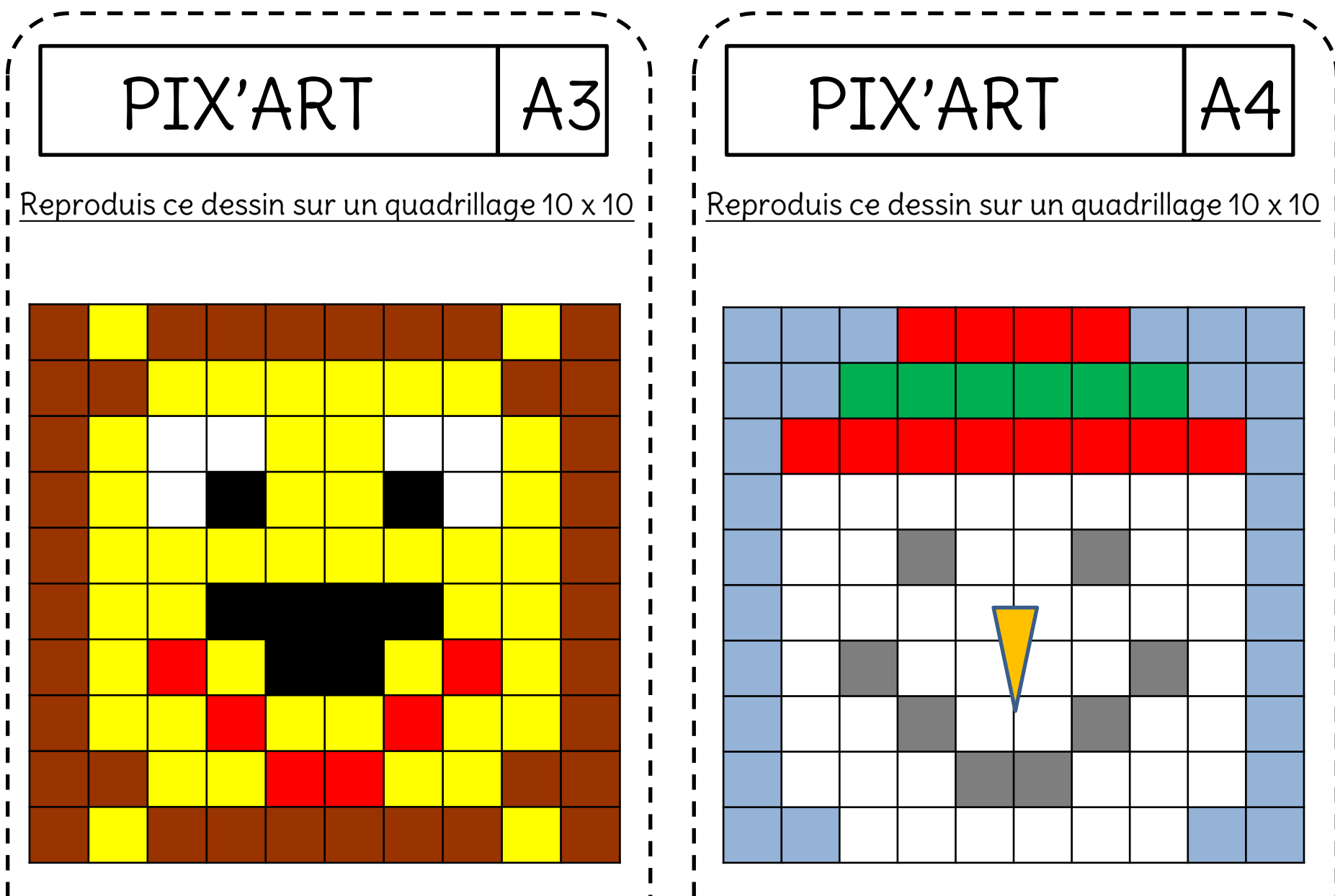

Ecole de Crevette<br>Ecole de Crevette Ecole de Crevette

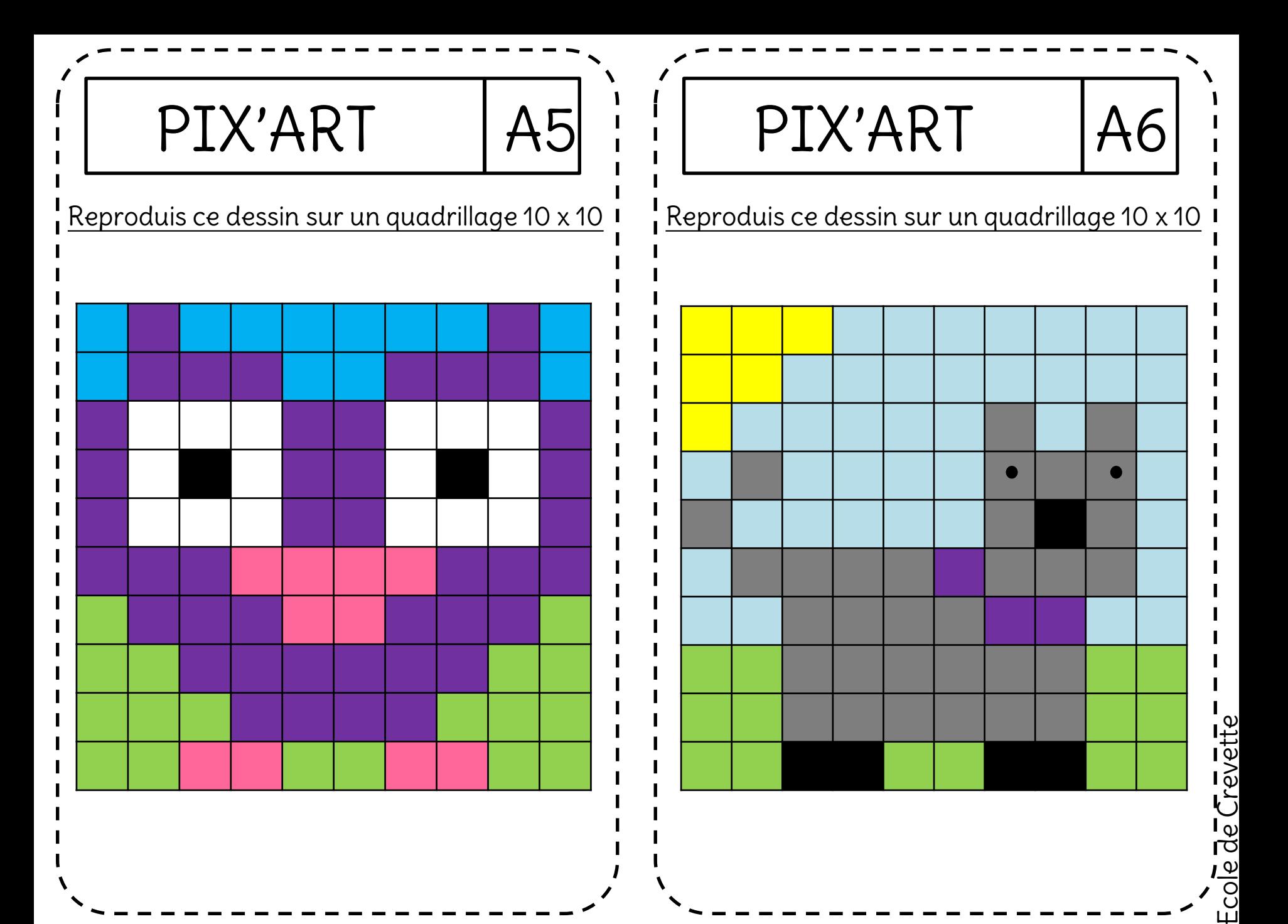

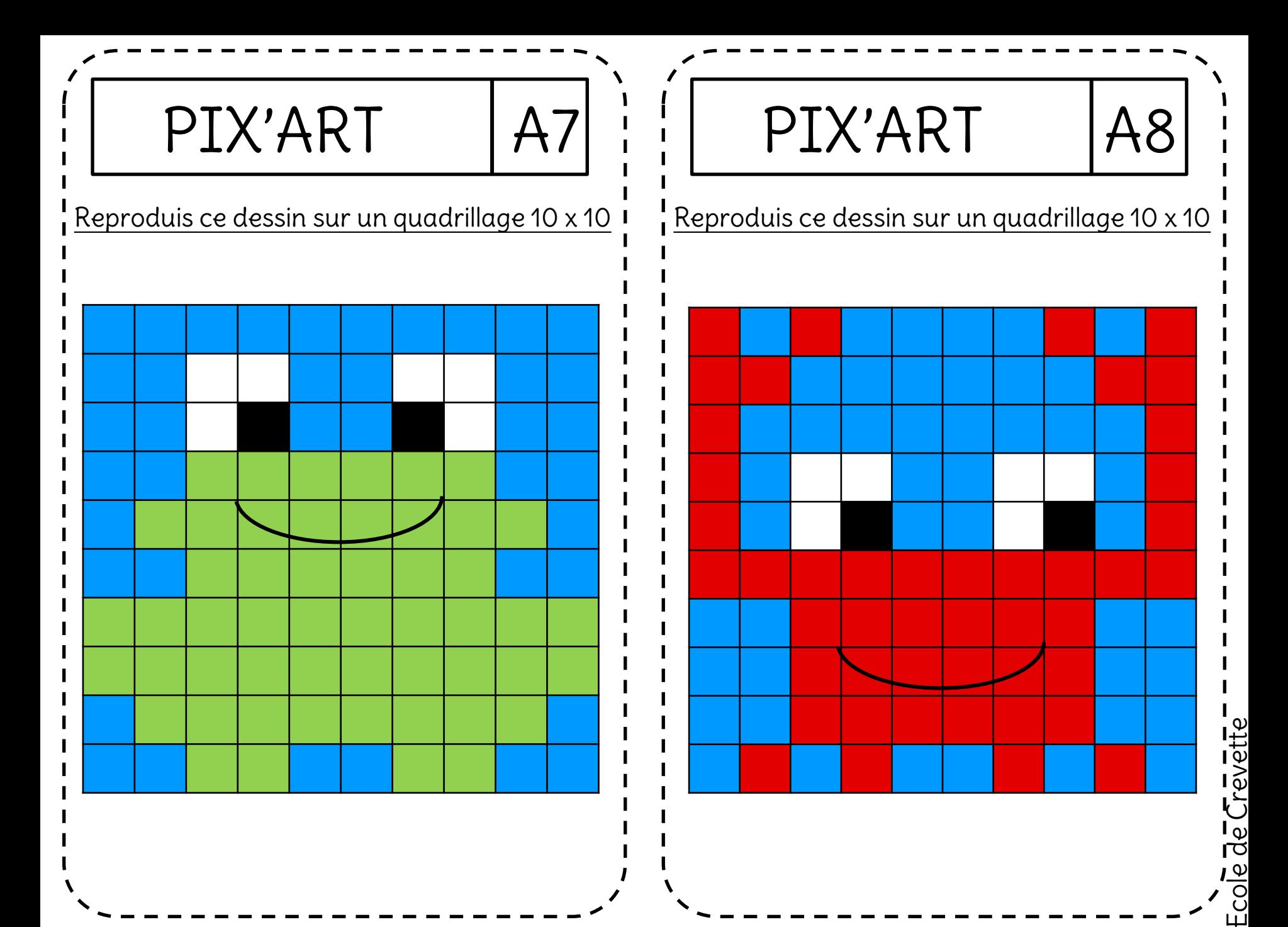

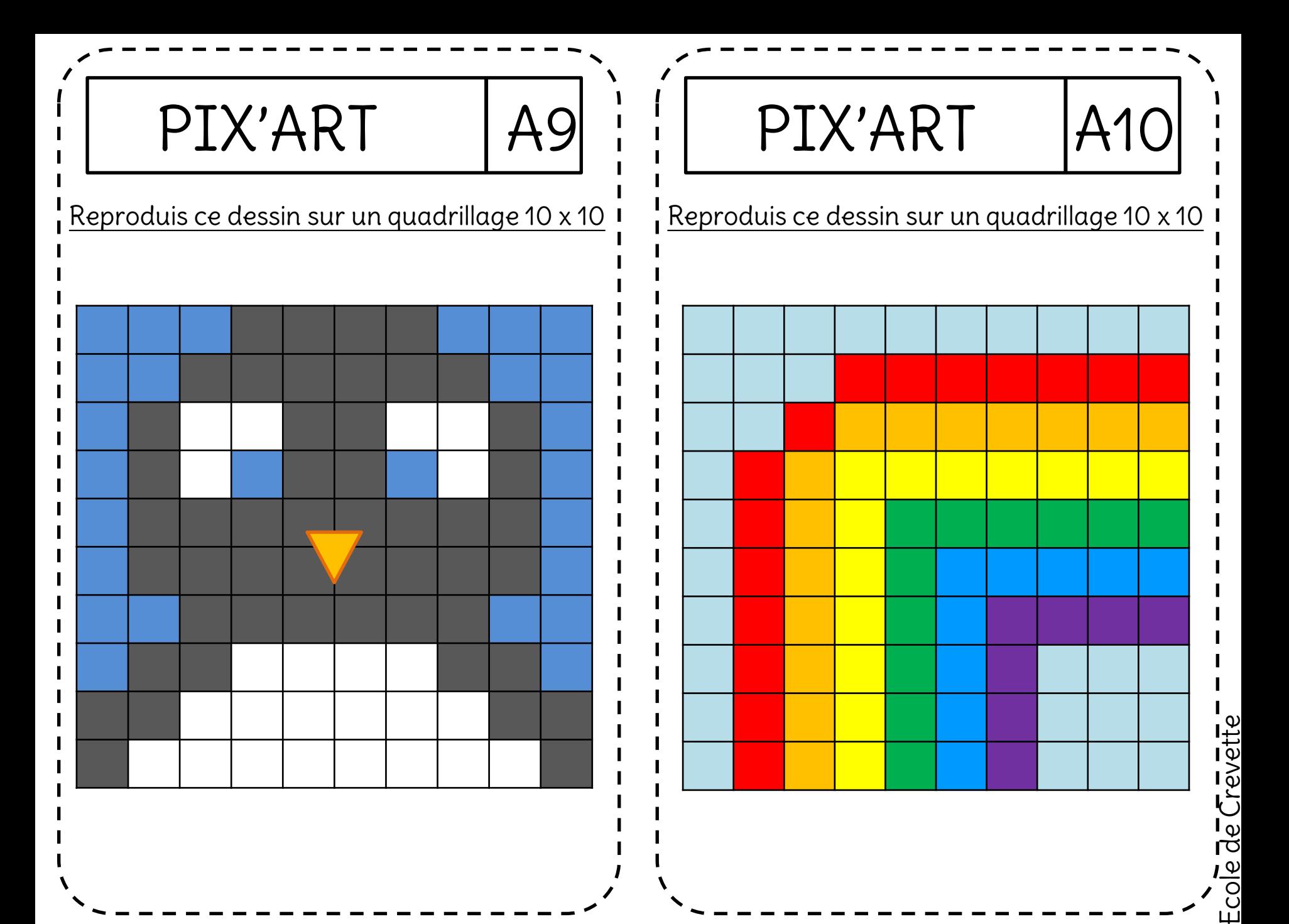